## Python Visualization, Analysis, and Jupyter Notebook Development for Unstructured Data

Philip Chmielowiec $^{1,2}$ , Orhan Eroglu $^{1}$ , Alea Kootz $^{1}$ , Anissa Zacharias $^{1}$ , Michaela Sizemore $^{1}$ 

<sup>1</sup> National Center for Atmospheric Research 2 University of Illinois at Urbana-Champaign

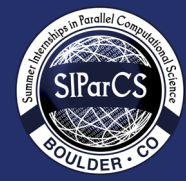

#### Abstract The most widely-used approach for visualizing unstructured data

is by rendering the triangular mesh produced by running Delaunay Triangulation on our set of points. This method is computationally expensive and produces an approximation of our mesh. Modern unstructured meshes often come with connectivity information in the form of face nodes, which Delaunay does not utilize.

By utilizing the face node connectivity information, we are able to construct a mesh of polygons that is suitable for rendering with

This implementation produces results that showcase the true structure of our mesh. The overall performance compared to Delaunay Triangulation is around 3-4x faster. Rendering with Datashader allows for us to visualize millions of polygons in under a few seconds.

Visualizing our unstructured data as a mesh of polygons offers significant performance and visual improvements. The main bottle neck is converting our raw data to polygons in Python, which is an active area of development in the computational geometry

Mesh Construction

- Initial Polygon Array converted to Polygon Objects through pyGEOS - Loaded into a Spatial Pandas GeoDataFrame as "geometry"

- Node Coordinates are indexed using Face Node values - Polygon:  $[x_1, y_1, x_2, y_2, x_3, y_3, \ldots, x_n, y_n]$ , where  $n = n_{face\_nodes}$ 

- Locate any polygons that wrap around the globe - Check longitude values (crossing between ± 180)

Background

raijin

Methods

Results

Conclusion

- Store indices

community (Shapely 2.0)

1. Initial Polygon Array

- Total # of Polygons = Total # of Faces 2. Cyclic Polygon Search

3. Convert to GeoDataFrame

4. Face Value Calculation - Face Node Mean or Direct Face Value - Loaded into our GeoDataFrame as "faces" 5. Removing Cyclic Polygons - Mask Cyclic Polygons using stored indices

libraries such as Datashader.

#### **Visualizations**

Unstructured Meshes

Cyclic Polygon Correction

#### **Performance**

### $2.5$  $0.0<sup>1</sup>$  $-2.5$  $5.0$  $28$

## Rasterization<br>
Non-Rasterized<br>
Rasterized

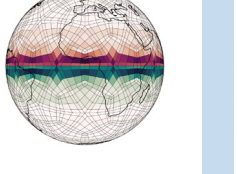

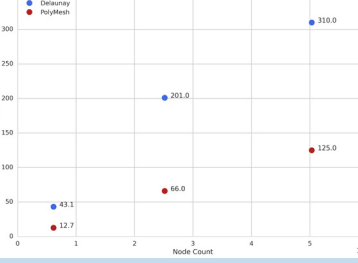

#### **Workflow**

Data Loading

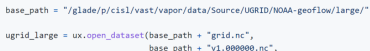

base\_path + "v2.000000.nc", base path + "v3.000000.nc")

#### **Mesh Representation**

 $projection = ccrs.Robinson()$ geoflow\_small = Polymesh(ugrid=ugrid\_large, projection=projection) geoflow small.construct mesh()

#### Visualization

df = mesh.data\_mesh(name="Example Var", dims=("time" : 0), fill='faces') plot = df.hvplot.polygons(rasterize=True,aggregator='mean', c='faces', cmap=cmap) plot \* gf.coastline(projection=projection) \* gf.borders(projection=projection)

#### Future

Performance Improvements

- pyGEOS + Shapely 2.0 merger

Faster Polygon Calculations

- Improved render with Datashader

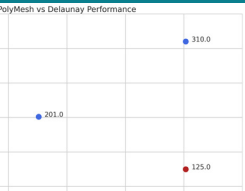

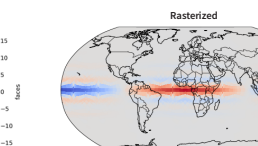

# Before After

## Core Packages Data Mesh Representation Visualization

hvPlot

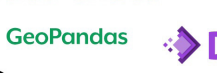

## *<b><i>*⊗ SpatialPandas uxarray

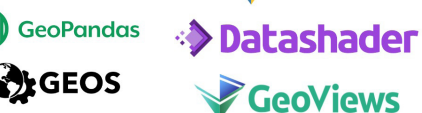

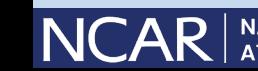

#### **NATIONAL CENTER FOR ATMOSPHERIC RESEARCH**

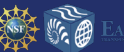